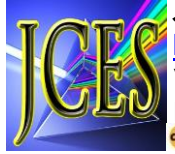

# INDUCTION OF TECHNOLOGY AS A MEANS OF IMPROVING BUSINESS COMPETITIVENESS IN CREATIVE INDUSTRY

#### Tri Atmojo Kusmayadi<sup>1\*</sup>, Titin Sri Martini<sup>2</sup>, Diari Indriati<sup>3</sup>, Putranto Hadi Utomo<sup>4</sup>, Bowo Winarno<sup>5</sup>, Nugroho Arif Sudibyo<sup>6</sup>

1,2,3,4,5Prodi Matematika, Universitas Sebelas Maret, Indonesia, [tri.atmojo.kusmayadi@staff.uns.ac.id,](mailto:tri.atmojo.kusmayadi@staff.uns.ac.id) <sup>2</sup>[titinsmartini@staff.uns.ac.id,](mailto:titinsmartini@staff.uns.ac.id) <sup>3</sup>[diari\\_indri@staff.uns.ac.id,](mailto:3diari_indri@staff.uns.ac.id) putranto@staff.uns.ac.id, <sup>5</sup>bowowinarno@staff.uns.ac.id Prodi Teknik Informatika, Universitas Duta Bangsa, Indonesia, <sup>6</sup>[nugroho\\_arif@udb.ac.id](mailto:nugroho_arif@udb.ac.id)

#### ABSTRAK

Abstrak: Mitra dalam program kemitraan masyarakat ini merupakan UMKM yang bergerak dibidang industri kreatif. UMKM yang berlokasi di Kecamatan Ngemplak Kabupaten Boyolali ini, berfokus menghasilkan produk-produk berbasis meubel. Tujuan induksi teknologi ini untuk mendorong produktivitas dan kreativitas UMKM sehingga dapat dimanfaatkan untuk meningkatkan daya saing usaha. Secara khusus, penerapan induksi teknologi ini berbentuk implementasi website penjualan untuk memperluas pemasaran. Tahapan pelaksanaan kegiatan menggunakan metode 4P yaitu Pengamatan permasalahan mitra, Penerapan induksi teknologi, Pelatihan mitra dan Pendampingan mitra. Hasil yg diperoleh dari kegiatan ini adalah telah terbangunnya website dengan CMS WordPress dan berbasis bahasa pemrograman PHP untuk UMKM mitra. Selanjutnya diadakan pelatihan penggunaan website tersebut. Peserta antusias dalam mengikuti kegiatan yang telah dilakukan oleh tim pengabdi. Hal ini dapat dilihat pada saat kegiatan terjadi interaksi antara peserta dengan pemateri.

Kata Kunci: Industri Kreatif, Meubel, TIK, Website.

Abstract: Partners in this community partnership program are MSMEs engaged in the creative industry. This UMKM, which is located in Ngemplak District, Boyolali Regency, focuses on producing furniture-based products. The purpose of this technology induction is to encourage the productivity and creativity of UMKM so that they can be used to increase business competitiveness. In particular, the application of this technology induction takes the form of implementing a sales website to expand marketing. The stages of implementing the activities using the 4P method are Observing partner problems, Application of technology induction, Partner training, and partner assistance. The results obtained from this activity are the construction of a website with a WordPress CMS and PHP-based programming language for partner MSMEs. Furthermore, training on the use of the website was held. Participants were enthusiastic in participating in the activities carried out by the service team. This can be seen when the activity occurs when there is an interaction between participants and presenters.

Keywords: Creative Industry, Furniture, ICT, Website

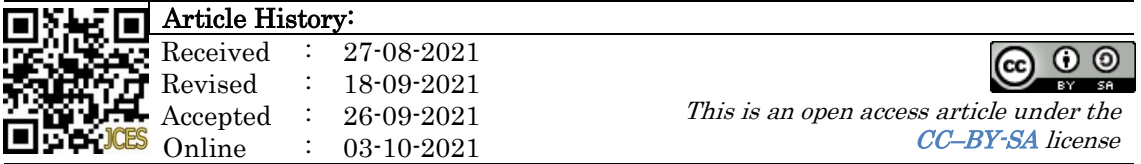

### A. PENDAHULUAN

Pandemi COVID-19 memukul berbagai sektor khususnya sektor ekonomi (Valerisha & Putra, 2020). Berbagasi usaha dilakukan pemerintah untuk menanggulangi efek pandemi (Hanoatubun, 2020). Salah satu sektor yang menjadi andalan untuk menghadapi pandemi adalah industri kreatif (Heryani et al., 2020).

Industri kreatif merupakan tren yang berkembang saat ini di Indonesia (Wiryono et al., 2015). Ekonomi kreatif didominasi Pulau Jawa saat ini berfokus pada ekonomi tersier (Fahmi et al., 2016). Industri kreatif didefinisikan sebagai hasil kreativitas manusia yang terus berkembang (Jones et al., 2015). Oleh sebab itu, diperlukan stakeholder setempat untuk meningkatkan kemajuan industri kreatif (Fahmi et al., 2017).

Salah satu kecamatan yang ada di Kabupaten Boyolali Provinsi Jawa Tengah adalah Kecamatan Ngemplak (Dewi et al., 2015). Pada tahun 2012, Berdasarkan lokasi, Kecamatan Ngemplak memiliki tiga sektor unggulan ekonomi dengan urutan (1) bidang pertanian, (2) bidang pengangkutan dan komunikasi, dan (3) bidang jasa. Data tersebut menunjukan, bahwa perlu ditingkatkan daya saing Usaha Mikro Kecil Menengah (UMKM) pada bidang jasa di Kecamatan Ngemplak (Haryoto et al., 2020).

Martha Mebel sebagai mitra pada Program Kemitraan Masyarakat (PKM) adalah UMKM industri kreatif di Kecamatan Ngemplak. Fokus mitra tersebut dalam furnitur kayu, sebagaimana profil UMKM tersebut berikut ini. UMKM Martha Mebel saat ini, dalam menjalankan proses bisnisnya dilakukan dengan menggunakan halaman belakang sebuah rumah di desa Pandeyan Kecamatan Ngemplak.

UMKM selama ini mengandalkan pemasaran yang cukup konvensional yaitu mempromosikan dengan kenalan dan penggunaan media Whatsapp (Hafiar & Lukman, 2018). Akan tetapi, dengan pemasaran yang cukup konvensional terasa kurang menjual dalam promosi produk yang ditunjukan (Yuliana, 2000).

Adanya temuan permasalahan pada segi pemasaran dilakukan dengan implementasi website dan pemanfaatan teknologi informasi (Rosanna et al., 2021). Website dapat lebih disukai dan meningkatkan penjualan jika sesuai dengan gaya kognitif pelanggan (Batra & Keller, 2016). Tujuan induksi teknologi ini untuk mendorong produktivitas dan kreativitas UMKM sehingga dapat dimanfaatkan untuk meningkatkan daya saing usaha. Secara khusus, penerapan induksi teknologi ini berbentuk implementasi website penjualan untuk memperluas pemasaran.

# B. METODE PELAKSANAAN

Tahapan dalam melaksanakan solusi dari permasalahan mitra menggunakan metode 4P yakni pengamatan, penerapan, pelatihan dan pendampingan sebagaimana rincian setiap tahapan ditunjukan pada Gambar 1. Pendekatan yang digunakan dalam proses induksi teknologi meliputi studi kasus, *User Centered Design* (UCD) dan problem solving.

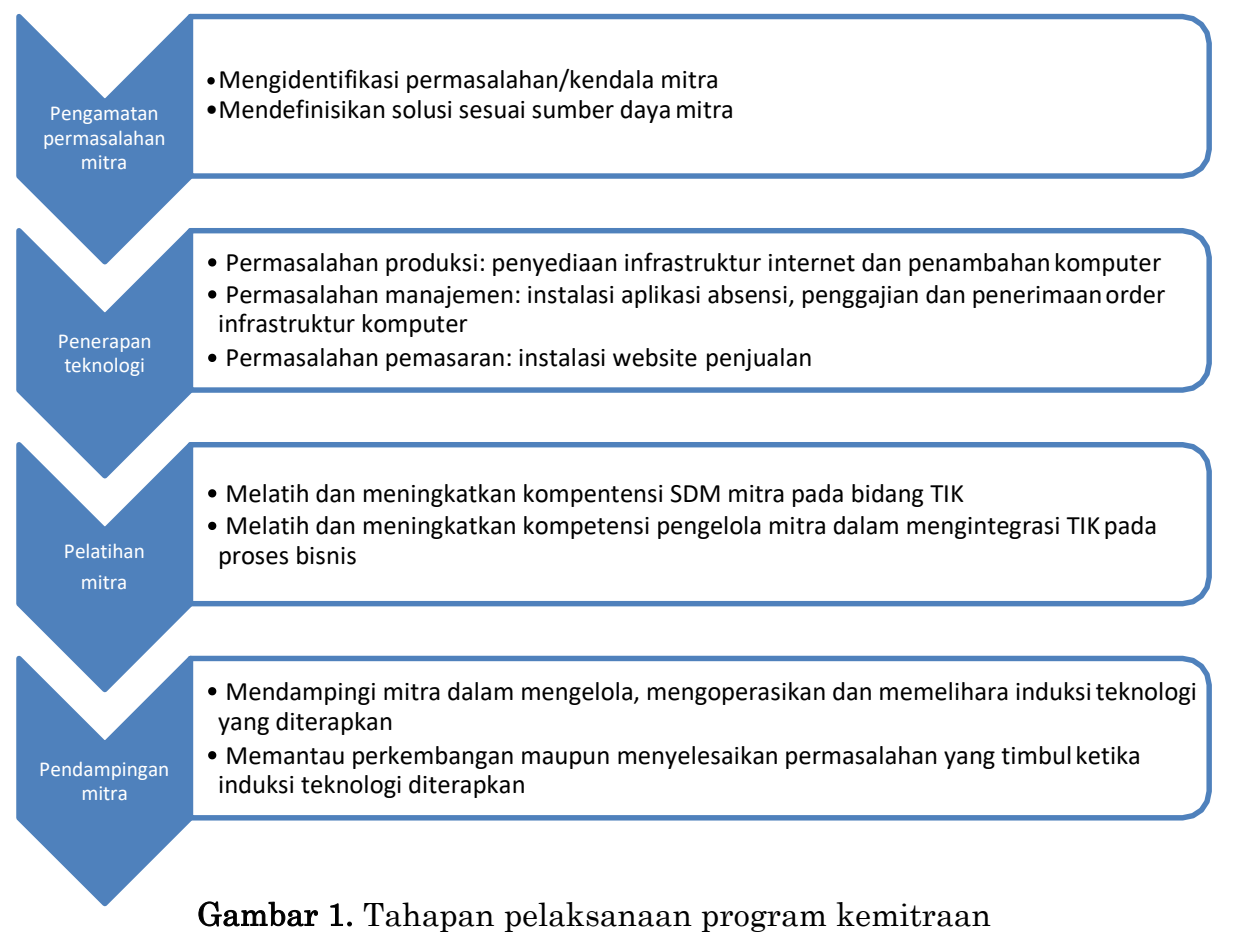

Martha Mebel sebagai mitra pada Program Kemitraan Masyarakat (PKM) adalah UMKM industri kreatif di Kecamatan Ngemplak. Proses bisnis UMKM berfokus pada bidang furnitur, hal tersebut diperkuat dengan ijin dari pemerintah yang telah dimiliki. Selain itu, UMKM Martha Mebel juga mulai merambah kerajinan craft yang diharapkan memberikan sumbangsih pada industri kreatif. UMKM Martha Mebel dipimpin oleh Bapak Budi Hartono yang dikelola bersama dua orang pegawainya.  $M_1$   $1$ 

# C. HASIL DAN PEMBAHASAN

Pembuatan website pada UMKM mitra ini menggunakan CMS Wordpress. Wordpress merupakan salah satu fasilitas untuk membuat web atau sering orang menyebutnya blog dengan sangat mudah (Pratiwi et al., 2020). Pada saat proses pendampingan dan pelatihan, tim pengabdian menggunakan aplikasi Zoom. Dokumentasi kegiatan pelatihan membuat konten dengan CMS Wordpress dapat dilihat pada gambar 1 dan 2.

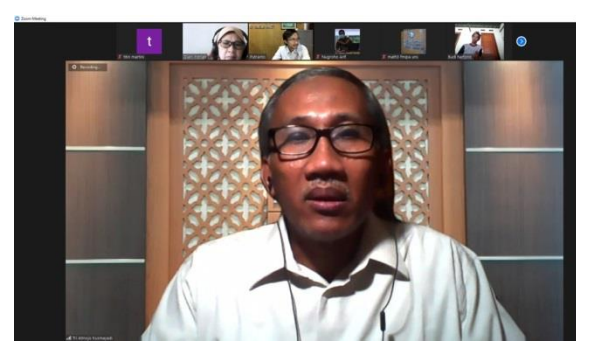

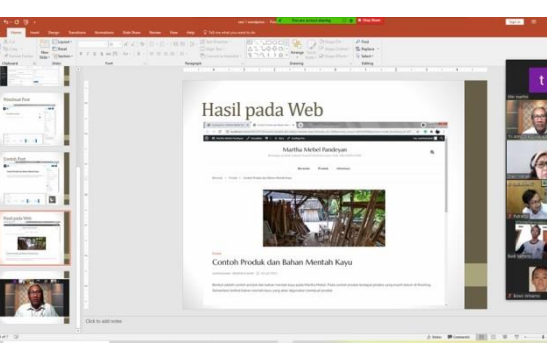

Gambar 1. Sambutan oleh Ketua Pengabdian Prof. Tri Atmojo Kusmayadi, M.Sc, Ph.D

Gambar 2. Proses pendampingan dan pelatihan menggunakan aplikasi Zoom

Sebagai pemula ada tahap awal yang perlu dipelajari yaitu memahami alur penyusunan konten (draf - publish). Penyusunan konten meliputi menentukan tema, membuat kerangka tulisan, menambah ilustrasi misal berupa gambar, tabel, grafik, video, audio dan multimedia lainnya.

Tahap kedua adalah mengenal instrumen pada editor konten yang tersedia di Wordpress. Sistem manajemen konten Wordpress telah menyediakan berbagai jenis fitur bagi pengguna untuk memudahkan dalam proses menayangkan konten. Tampilan instrumen ditunjukan pada Gambar 3 berikut.

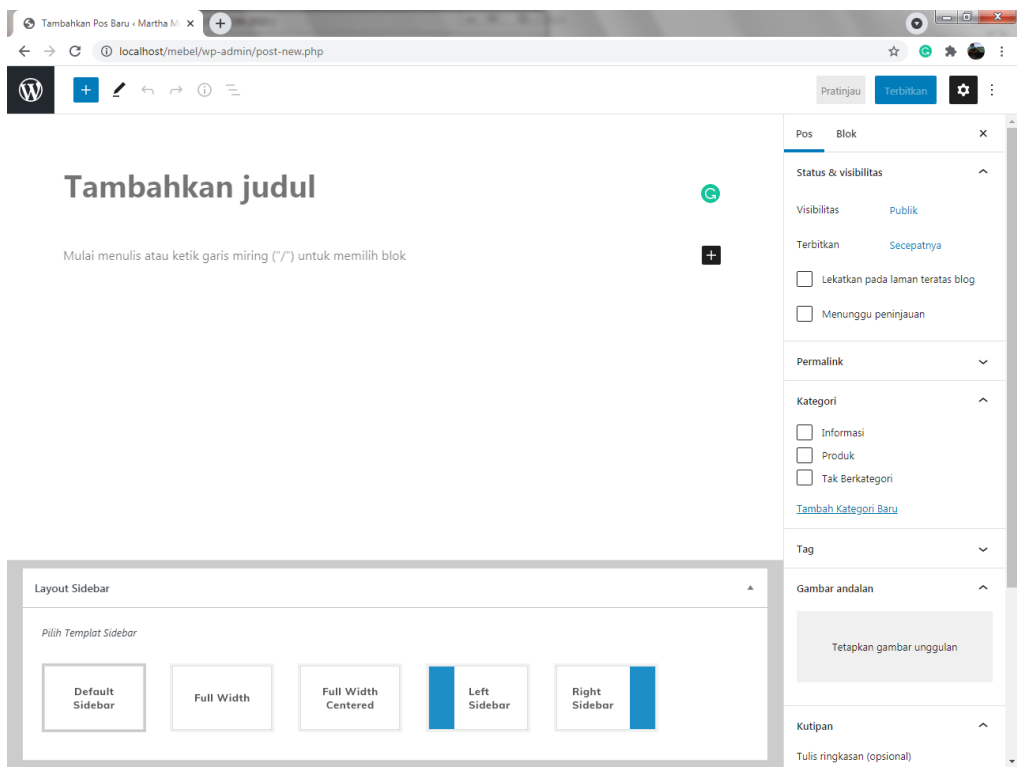

Gambar 3. Interface editor konten pada Wordpress

Pengguna (user) mampu mengenali isian untuk membuat judul, tombol untuk menambahkan media, menggunakan panel perangkat pada bagian editor seperti menentukan jenis tulisan pada paragraf atau judul, tampilan huruf cetak tebal, miring, membuat nomor, perataan, membuat tautan hingga menambahkan media.

Tahap ketiga adalah membuat konten dengan instrumen pada editor yang tersedia. Pada tahap ini, user mengenali fungsi setiap tombol dan menu. User dapat membuat konten yang memiliki unsur informasi 5W + 1H yang dilengkapi dengan foto. Konten yang memiliki unsur kalimat 5W + 1H dan foto ditunjukan oleh Gambar 4.

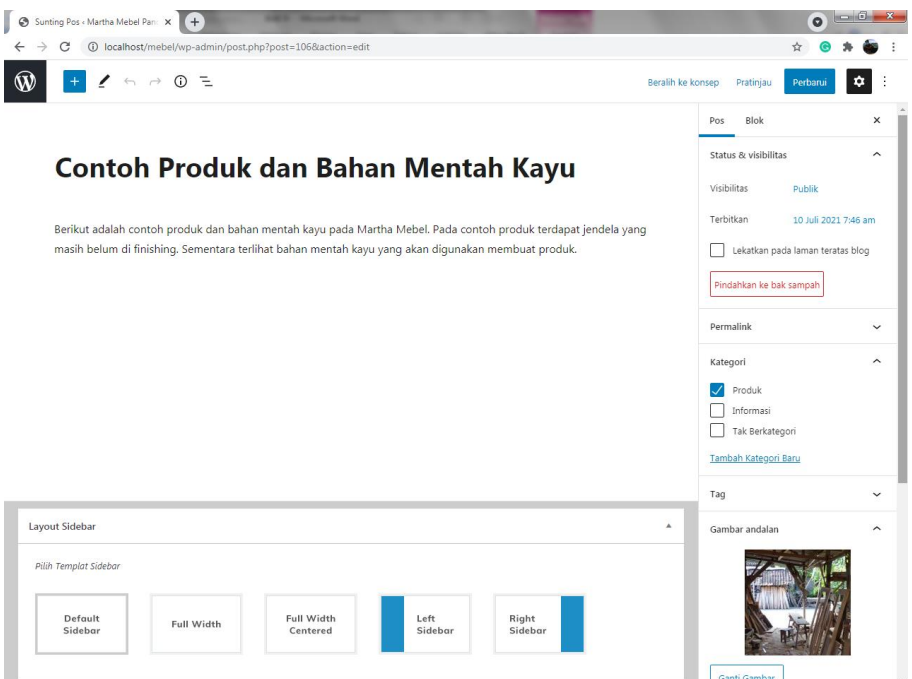

Gambar 4. Interface editor konten pada Wordpress dengan fitur foto

Tahap keempat adalah menayangkan konten berita atau informasi. Berita yang telah disusun berdasarkan unsur 5W + 1H selanjutnya ditayangkan dengan menggunakan fitur (tombol) publish. Hasil dari penayangan berita tersebut ditunjukan Gambar 5.

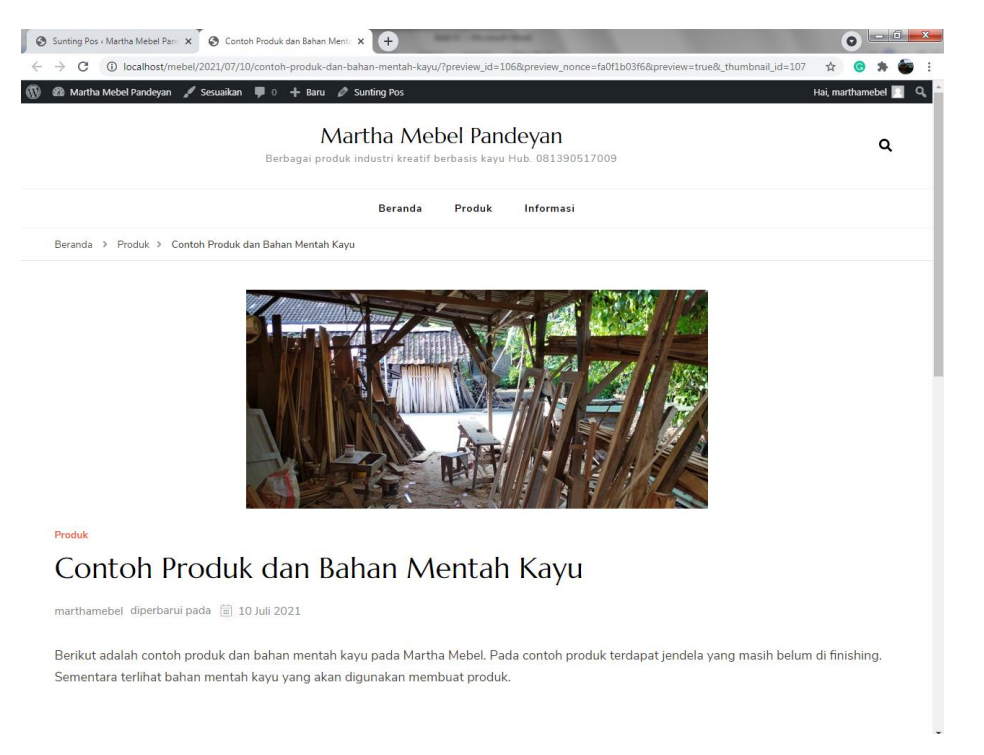

Gambar 5. Interface editor konten dengan berita yang di*publish* 

Hasil yg diperoleh dari kegiatan ini adalah para peserta mampu membuat konten dengan CMS WordPress. Hal tersebut ditunjukkan dengan setelah pelatihan peserta mampu membuat dan mempublish konten dengan CMS WordPress. Peserta yang mempu mengupdate konten dengan CMS WordPress sejalan dengan hasil yang diperoleh (Iswardani et al., 2020). Peserta antusias dalam mengikuti kegiatan yang telah dilakukan oleh tim pengabdi. Hal ini dapat dilihat pada saat kegiatan terjadi interaksi antara peserta dengan pemateri. Misalnya peserta menanyakan beberapa fitur dan plugin pada website. Interaksi seperti ini yang diharapkan dalam kegiatan pelatihan (Rahman & Fujiaturahmah, 2020).

# D. SIMPULAN DAN SARAN

Hasil kegiatan pelatihan membuat konten dengan CMS Wordpress adalah para peserta mampu membuat konten dengan CMS WordPress. Hal tersebut ditunjukkan dengan setelah pelatihan peserta mampu membuat dan mempublish konten dengan CMS WordPress. Peserta pelatihan antusias dalam mengikuti kegiatan yang telah dilakukan oleh tim pengabdi. Hal ini dapat dilihat pada saat kegiatan terjadi interaksi antara peserta dengan pemateri. Saran berdasarkan kesimpulan kegiatan pengabdian adalah perlu diadakan pelatihan bagaimana membuat konten yang menarik untuk website karena konten yang mearik dapat membuat pengunjung situs semakin banyak selanjutnya diharapkan dapat meningkatkan daya saing UMKM.

## UCAPAN TERIMA KASIH

Tim penulis mengucapkan terima kasih kepada Lembaga Pengabdian Pada Masyarakat (LPPM) Universitas Sebelas Maret yang telah mendanai kegiatan pengabdian ini sehingga terlaksana dengan baik.

## DAFTAR RUJUKAN

- Batra, R., & Keller, K. L. (2016). Integrating marketing communications: New findings, new lessons, and new ideas. Journal of Marketing, 80(6), 122–145. https://doi.org/10.1509/jm.15.0419
- Dewi, R. P., Muryani, C., & Sarwono. (2015). Perubahan Daya Dukung Lahan Kabupaten Boyolali Tahun 2003 - 2012 Ratih. GeoEco, 1(1), 47– 57.
- Fahmi, F. Z., Koster, S., & van Dijk, J. (2016). The location of creative industries in a developing country: The case of Indonesia. Cities, 59, 66– 79. https://doi.org/10.1016/j.cities.2016.06.005
- Fahmi, F. Z., McCann, P., & Koster, S. (2017). Creative economy policy in developing countries: The case of Indonesia. Urban Studies, 54(6), 1367–1384. https://doi.org/10.1177/0042098015620529
- Hafiar, H., & Lukman, S. (2018). Optimalisasi Kegiatan Promosi Melalui Grup Whatsapp (WAG) Dalam Menjaring Calon Peserta Pesantren Kilat. Promedia, 4(1), 56–75.
- Hanoatubun, S. (2020). Dampak Covid 19 Terhadap Perekonomian Indonesia. EduPsyCouns Journal, 2(1), 146–153.
- Haryoto, Muhtadi, & Rauf, R. (2020). Peternak Kambing Desa Sindon Kecamatan Ngemplak Boyolali. Jurnal Layanan Masyarakat, 4(1), 36– 42.
- Heryani, H., Legowo, A. C., & Nugroho, I. P. (2020). Strategi Pengembangan Industri Kreatif untuk Inovasi. Jurnal Teknologi Industri Pertanian, 30(3), 290–298. https://doi.org/10.24961/j.tek.ind.pert.2020.30.3.290
- Iswardani, A., Sudibyo, N. A., & Hidayat, W. (2020). Pelatihan Membuat Html Desa Kecamatan Cemani Kabupaten Sukoharjo. KOMMAS: Jurnal Pengabdian Kepada Masyarakat, 1(2), 53–59.
- Jones, C., Lorenzen, M., & Sapsed, J. (2015). Creative industries: A typology of change. Oxford Handbook of Creative Industries, February, 1–38.
- Pratiwi, D., Santoso, G. B., Mardianto, I., Sediyono, A., & Rochman, A. (2020). Pengelolaan Konten Web Menggunakan Wordpress , Canva dan Photoshop untuk Guru-Guru Wilayah Jakarta Web Content Management Using Wordpress , Canva and Photoshop for Teachers of the Jakarta Region. Jurnal Ilmiah Pengabdian Pada Masyarakat,  $2(1)$ , 12.
- Rahman, N., & Fujiaturahmah, S. (2020). Pelatihan Pengembangan Media Pembelajaran Berbasis Web Bagi Guru Smp. Journal of Character Education Society,  $3(3)$ ,  $621-630$ .
- Rosanna, L., Saputra, C., Lestari, E., Permatasari, I. A., & Fitri, E. (2021). Community Program : Implementation Of Computer Based NuRSING DOCUMENTATION WITH ANNISA APPLICATION Wawancara dengan Kepala Puskesmas Rumbai Bukit menyatakan. Journal of Character Education Society, 4(1), 87–97.
- Valerisha, A., & Putra, M. A. (2020). Pandemi Global COVID-19 dan Problematika Negara-Bangsa: Transparansi Data Sebagai Vaksin Socio-digital? Jurnal Ilmiah Hubungan Internasional, 131-137. https://doi.org/10.26593/jihi.v0i0.3871.131-137
- Wiryono, S. K., Susatyo, H., Utomo, S., Suryanta, B., Sudrajad, O. Y., Lazuardi, K. M., & Yuanita, H. (2015). Risk Mapping on Dynamics Creative Industry: Case Study at Bandung City, Indonesia. Procedia - Social and Behavioral Sciences, 169(August 2014), 125–130. https://doi.org/10.1016/j.sbspro.2015.01.292
- Yuliana, O. Y. (2000). Penggunaan Teknologi Internet Dalam Bisnis. Jurnal Akuntansi Dan Keuangan, 2(1), 36–52. https://doi.org/10.9744/jak.2.1.pp.36-52